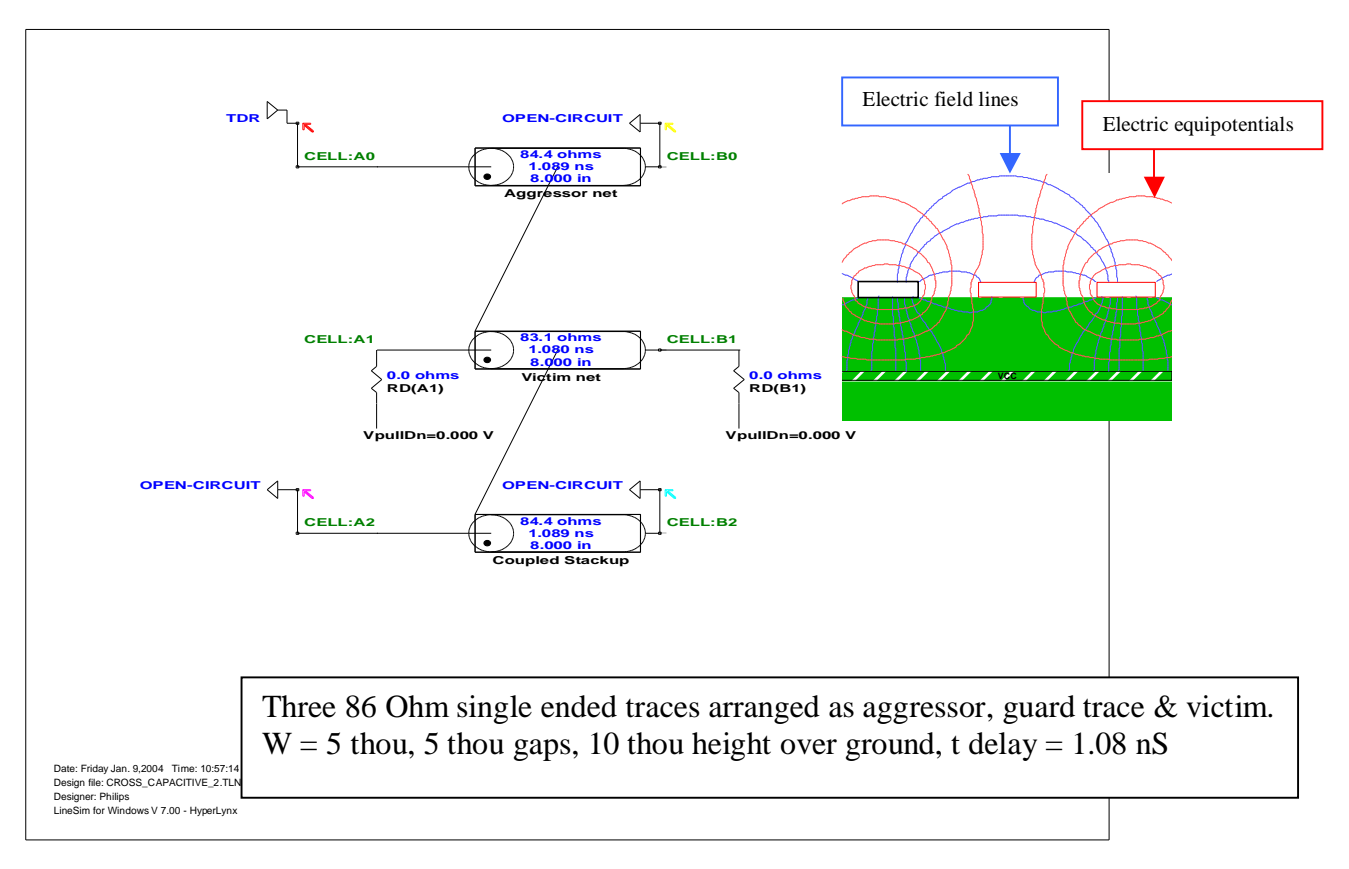

## HyperLynx Simulation of TDR with Capacitive Crosstalk. (2)

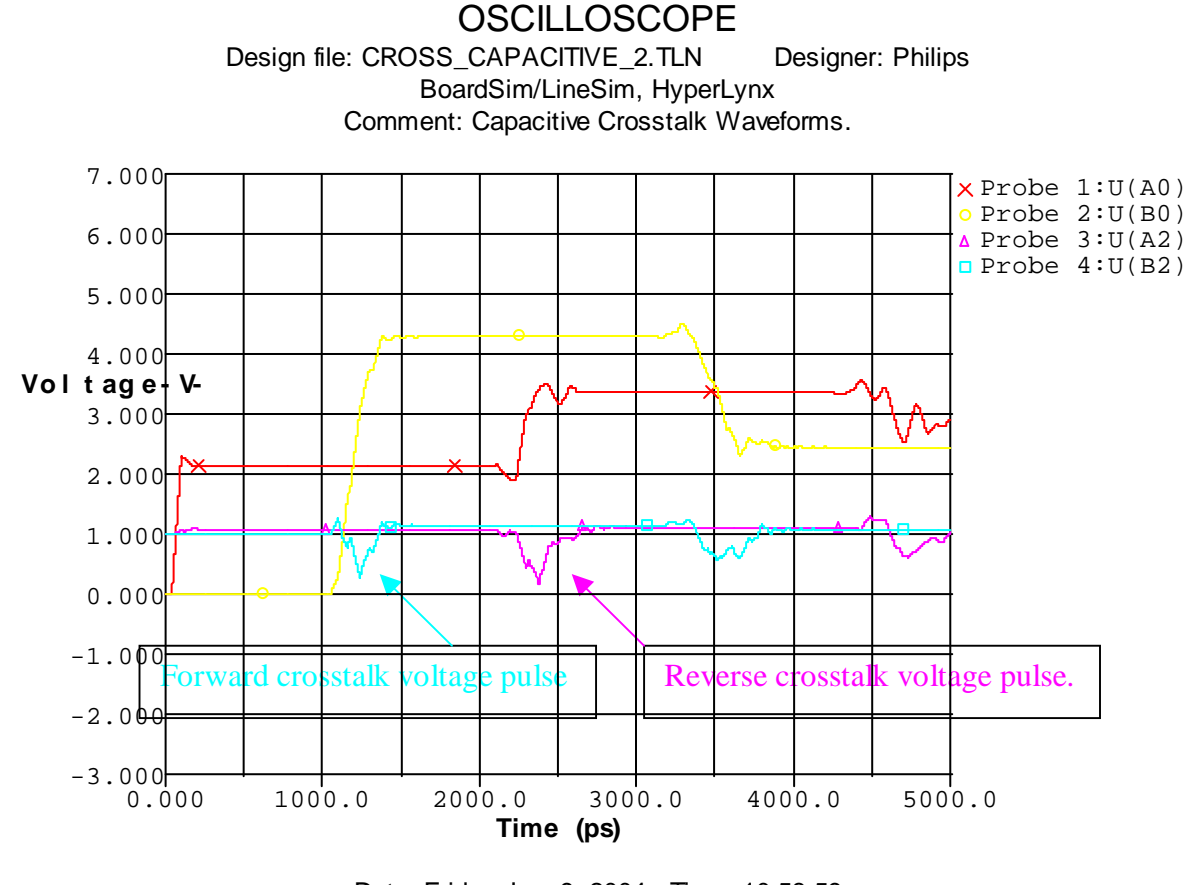

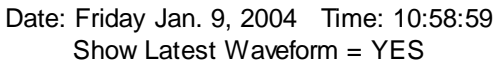